## **H3C S3500-EA IPv4 RIP引入外部路由的典型配置**

## 一、 组网需求:

Switch B上运行两个RIP进程: RIP100和RIP200。Switch B通过RIP100和Switch A交 换路由信息,通过RIP200和Switch C交换路由信息。

要求在Switch B上配置路由引入,将两个不同进程的RIP路由相互引入到对方的RIP进 程中,将引入的RIP200的路由缺省度量值设为3。并且需要在Switch B配置过滤策略 ,对引入的RIP200的一条路由(4.1.1.1/24)进行过滤,使其不发布给Switch A。 二、 组网图:

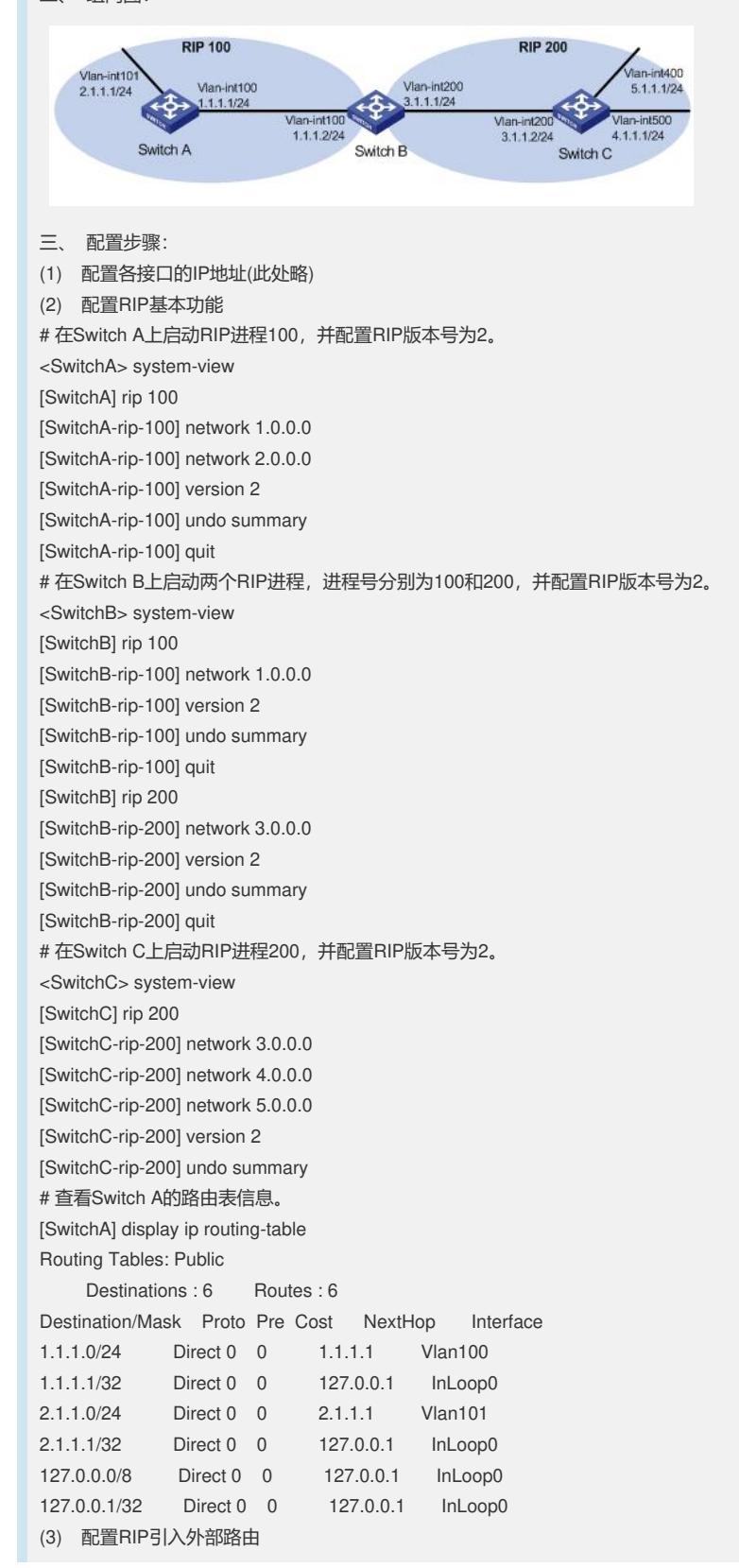

# 在Switch B上将两个不同RIP进程的路由相互引入到对方的路由表中。 [SwitchB] rip 100 [SwitchB-rip-100] default cost 3 [SwitchB-rip-100] import-route rip 200 [SwitchB-rip-100] quit [SwitchB] rip 200 [SwitchB-rip-200] import-route rip 100 [SwitchB-rip-200] quit # 查看路由引入后Switch A的路由表信息。 [SwitchA] display ip routing-table Routing Tables: Public Destinations : 9 Routes : 9 Destination/Mask Proto Pre Cost NextHop Interface 1.1.1.0/24 Direct 0 0 1.1.1.1 Vlan100 1.1.1.1/32 Direct 0 0 127.0.0.1 InLoop0 2.1.1.0/24 Direct 0 0 2.1.1.1 Vlan101 2.1.1.1/32 Direct 0 0 127.0.0.1 InLoop0 3.1.1.0/24 RIP 100 4 1.1.1.2 Vlan100 4.1.1.0/24 RIP 100 4 1.1.1.2 Vlan100 5.1.1.0/24 RIP 100 4 1.1.1.2 Vlan100 127.0.0.0/8 Direct 0 0 127.0.0.1 InLoop0 127.0.0.1/32 Direct 0 0 127.0.0.1 InLoop0 (4) 配置RIP对引入的路由进行过滤 # 在Switch B上配置ACL,并对引入的RIP进程200的路由进行过滤。 [SwitchB] acl number 2000 [SwitchB-acl-basic-2000] rule deny source 4.1.1.1 0.0.0.255 [SwitchB-acl-basic-2000] rule permit [SwitchB-acl-basic-2000] quit [SwitchB] rip 100 [SwitchB-rip-100] filter-policy 2000 export rip 200 # 查看过滤后Switch A的路由表。 [SwitchA] display ip routing-table Routing Tables: Public Destinations : 8 Routes : 8 Destination/Mask Proto Pre Cost NextHop Interface 1.1.1.0/24 Direct 0 0 1.1.1.1 Vlan100 1.1.1.1/32 Direct 0 0 127.0.0.1 InLoop0 2.1.1.0/24 Direct 0 0 2.1.1.1 Vlan101 2.1.1.1/32 Direct 0 0 127.0.0.1 InLoop0 3.1.1.0/24 RIP 100 4 1.1.1.2 Vlan100 5.1.1.0/24 RIP 100 4 1.1.1.2 Vlan100 127.0.0.0/8 Direct 0 0 127.0.0.1 InLoop0 127.0.0.1/32 Direct 0 0 127.0.0.1 InLoop0 四、 配置关键点: 无。